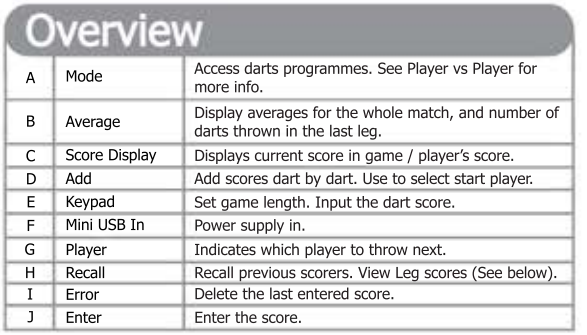

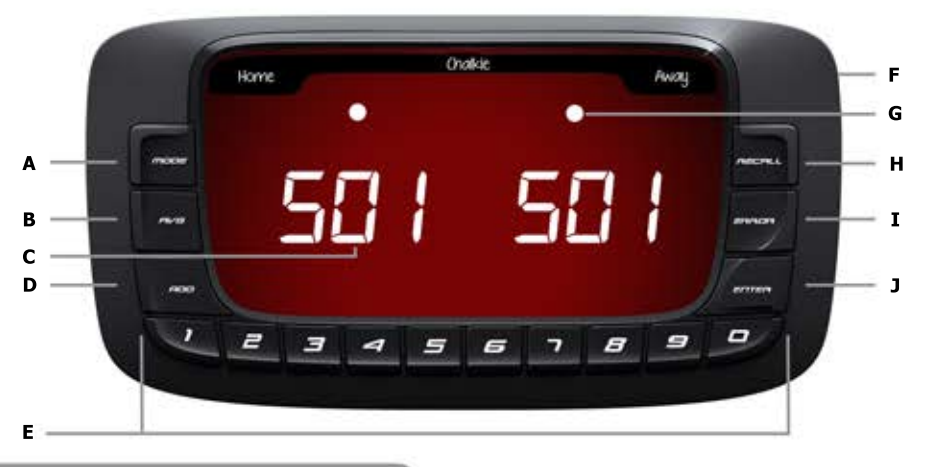

by

**lor rdy**

**KeyGL** 

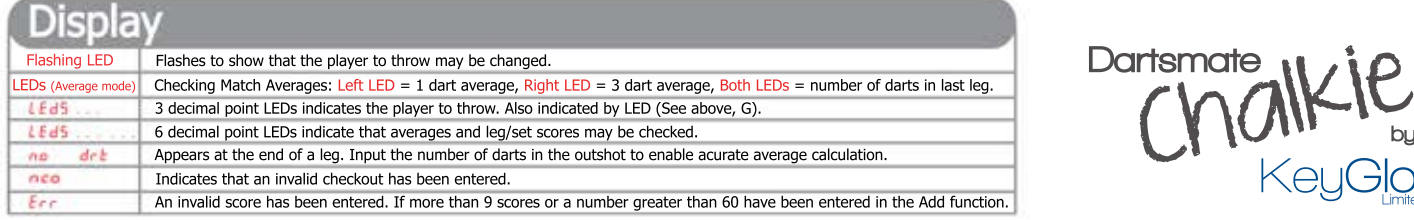

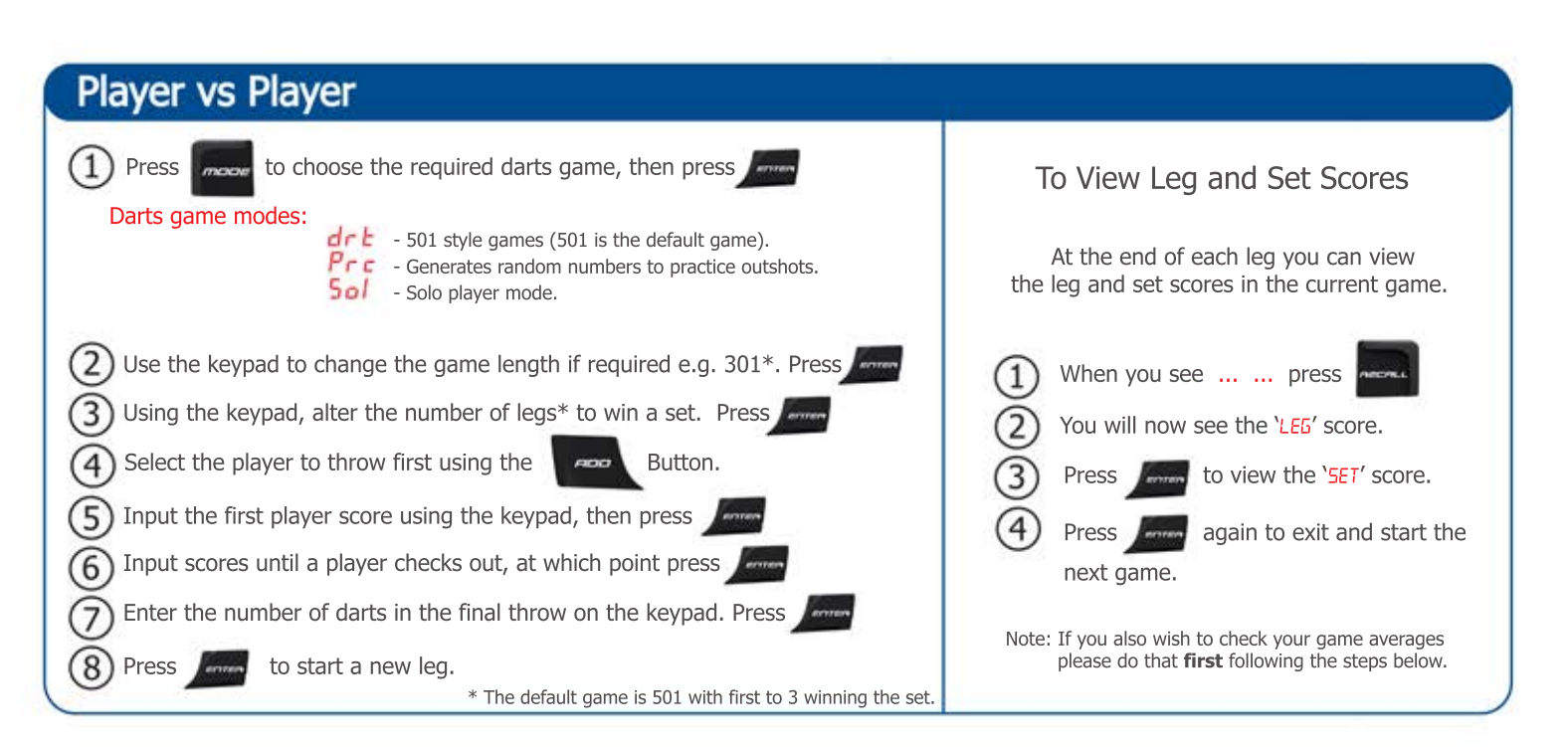

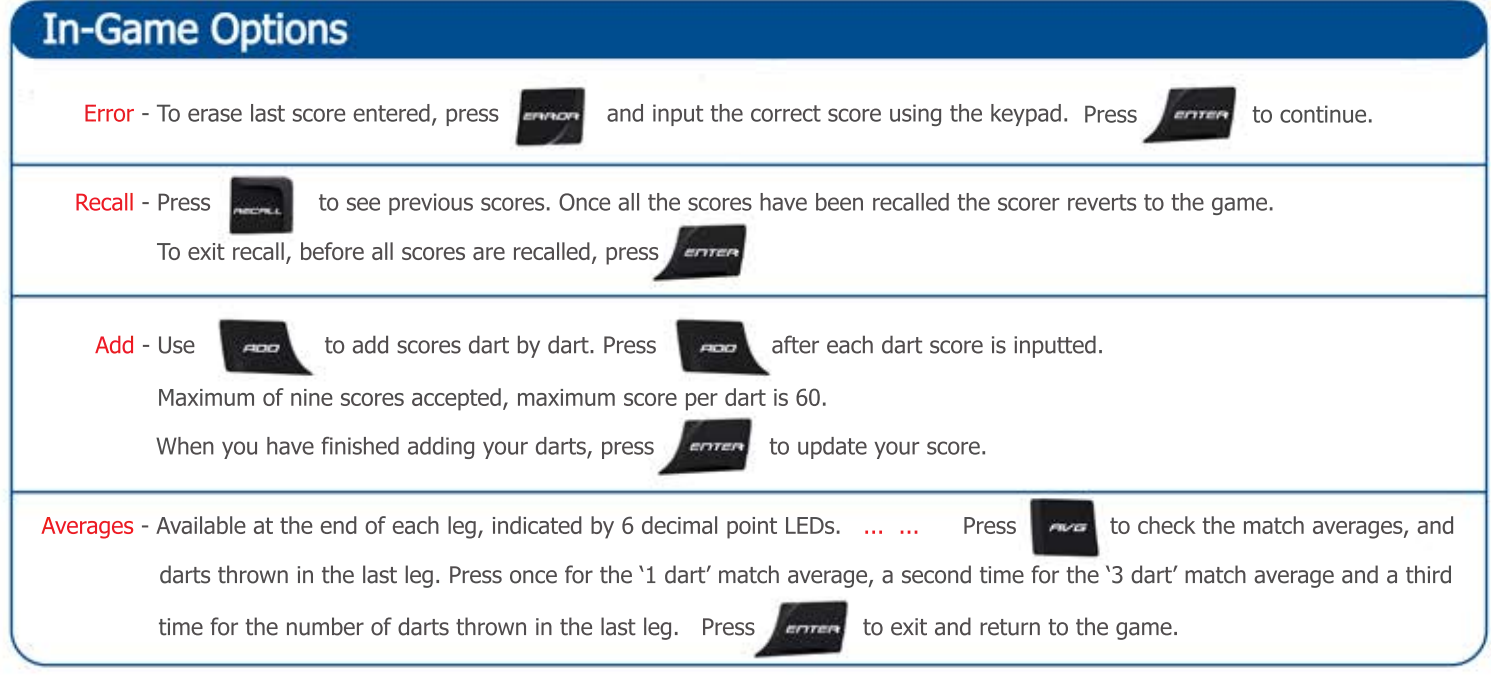